COMPUTER TRAINING

## Working with layout

Customizing Photoshop Applying selection properties

## Working with vector graphics

| Shapes                                  |   |
|-----------------------------------------|---|
| Paths                                   | 1 |
| Working with colors                     |   |
| Histogram palette                       | D |
| Adjusting colors                        | _ |
|                                         | Α |
| Working with layer options              | Y |
| Opacity and blending options            |   |
| Managing layers                         |   |
| Jsing layer effects                     | D |
| Jsing layer styles                      | U |
| Jsing adjustment layers and layer comps |   |
| Using channels and masks                | R |
| Norking with channels                   | Α |
| Norking with masks                      | - |
| Advanced Masking options                | I |
|                                         | 1 |
| Using filters                           | 0 |
| Ising Noise and Rendering filters       | 0 |

Using Noise and Rendering filters Using Brush Strokes filters Using Texture filters Using the Liquify filter

## **Automating tasks**

Using actions Using Automate commands

## Preparing graphics for print and Web

Print Web

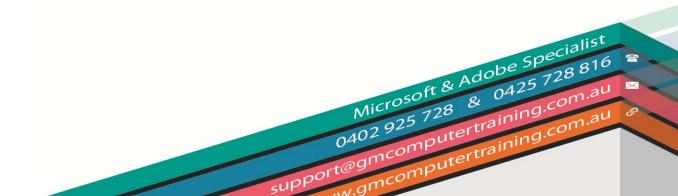

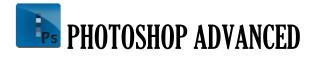

Ν